# NSD with right recursion

```
options
  start_node_filter = "x, u";
end
grammar NSD_right_rec
   terminal str(4), cond(4), while(6);
   nonterminal S(0), NSD(4), Stmt(4);
   start S;
   S() ::= NSD(x,y,u,v) [init ]<br>NSD(x,y,u,v) ::= Stmt(x,y,r,s) NSD(r,s,u,v) [seq1 ]
   NSD(x,y,u,v) ::= Strx, y, r, s) NSD(r,s,u,v) [ seq1 ]<br>| Strx, y, u, v [ seq2 ]
                 | Stmt(x,y,u,v)Stmt(x,y,u,v) ::= stmt(x,y,u,v) [stmt ]
                  | cond(x,y,r,s) NSD(r,m,u,n) NSD(m,s,n,v) [cond ]
                  | while(x,y,r,s,u,t) NSD(r,s,t,v) [ while ]
end
```
## NSD with left recursion

```
options
  start_node_filter = "x, u";
end
grammar NSD_left_rec
   terminal stmt(4), cond(4), while(6);
   nonterminal S(0), NSD(4), Stmt(4);
   start S;
   S() ::= NSD(x,y,u,v) [ init ]<br>NSD(x,y,u,v) ::= NSD(x,y,r,s) Stmt(r,s,u,v) [ seq1 ]
   NSD(x,y,u,v) ::= NSD(x,y,r,s) Stmt(r,s,u,v)
                  | Stmt(x,y,u,v) [ seq2 ]
   Stmt(x,y,u,v) ::= stmt(x,y,u,v) [ stmt ]
                   \lceil \operatorname{cond}(x,y,r,s) \operatorname{NSD}(r,m,u,n) \operatorname{NSD}(m,s,n,v) \rceil \text{cond}| while(x,y,r,s,u,t) NSD(r,s,t,v) [ while ]
end
```
# NSD with right recursion

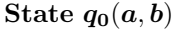

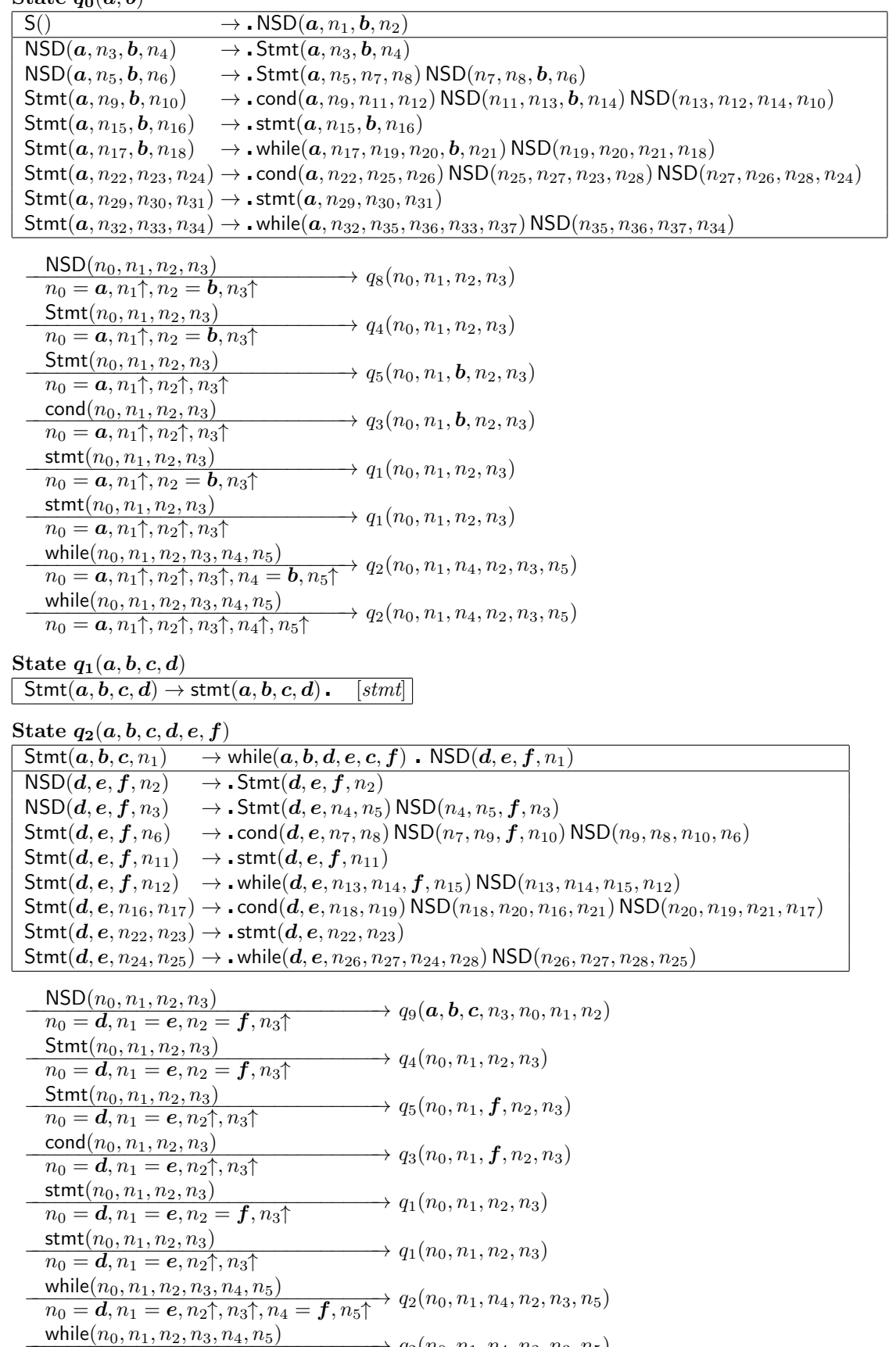

 $\frac{\text{while}(n_0, n_1, n_2, n_3, n_4, n_5)}{n_0 = \mathbf{d}, n_1 = \mathbf{e}, n_2 \uparrow, n_3 \uparrow, n_4 \uparrow, n_5 \uparrow} \rightarrow q_2(n_0, n_1, n_4, n_2, n_3, n_5)$ 

State  $q_3(a, b, c, d, e)$ 

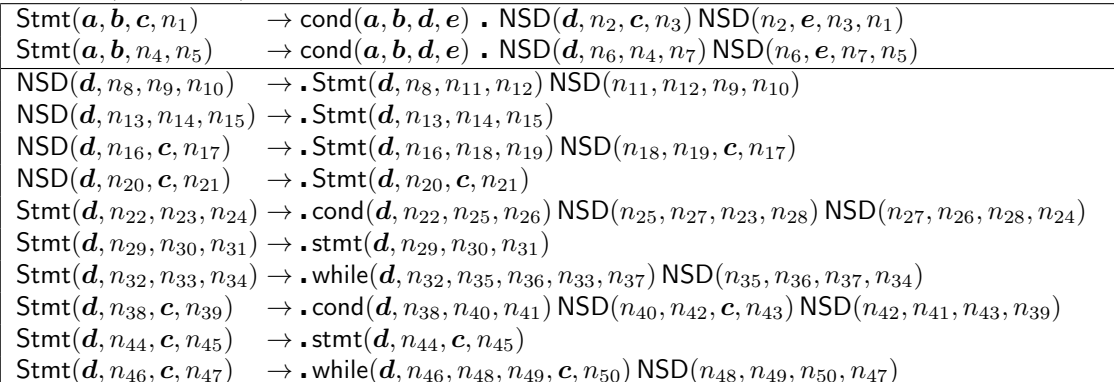

 $\underbrace{\text{NSD}(n_0, n_1, n_2, n_3)}_{\text{max}} \longrightarrow q_{10}(\boldsymbol{a}, \boldsymbol{b}, n_2, n_0, \boldsymbol{e}, n_1, n_3)$  $n_0 = d, n_1 \uparrow, n_2 = c, n_3 \uparrow$ <br>NSD $(n_0, n_1, n_2, n_3)$  $\longrightarrow q_{10}(\boldsymbol{a}, \boldsymbol{b}, n_2, n_0, \boldsymbol{e}, n_1, n_3)$  $n_0 = d, n_1 \uparrow, n_2 \uparrow, n_3 \uparrow$  $\frac{\mathsf{Stmt}(n_0, n_1, n_2, n_3)}{\mathsf{Set}(\mathfrak{m}_0, n_1, n_2, n_3)}$  $n_0 = d, n_1 \uparrow, n_2 = c, n_3 \uparrow$  $\frac{\mathsf{Stmt}(n_0, n_1, n_2, n_3)}{\mathsf{Set}(\mathfrak{m}_0, n_1, \mathfrak{m}_1, \mathfrak{m}_2, \mathfrak{m}_3)}$  $n_0 = d, n_1 \uparrow, n_2 \uparrow, n_3 \uparrow$  $\frac{\text{cond}(n_0, n_1, n_2, n_3)}{n - \epsilon \cdot n_0 + \epsilon \cdot n_1 + \epsilon \cdot n_2 + \epsilon} q_3(n_0, n_1, \mathbf{c}, n_2, n_3)$  $n_0 = d, n_1 \uparrow, n_2 \uparrow, n_3 \uparrow$  $\frac{\text{stmt}(n_0, n_1, n_2, n_3)}{n_0 + n_1(n_0, n_1, n_2, n_3)}$  $n_0 = d, n_1 \uparrow, n_2 = c, n_3 \uparrow$  $\frac{\text{stmt}(n_0, n_1, n_2, n_3)}{n_1 + n_2 + n_3}$   $q_1(n_0, n_1, n_2, n_3)$  $n_0 = d, n_1 \uparrow, n_2 \uparrow, n_3 \uparrow$ while $(n_0, n_1, n_2, n_3, n_4, n_5)$ <br>  $n_0 - d_n + n_0 + n_1 - c_n + 4$ <br>  $n_1 + n_2 + n_3 + n_4$  $n_0 = d, n_1 \uparrow, n_2 \uparrow, n_3 \uparrow, n_4 = c, n_5 \uparrow$ while( $n_0, n_1, n_2, n_3, n_4, n_5$ )<br>  $-\frac{1}{2} n_1 + n_2 + n_3 + n_4 + n_5 + n_6 + n_7 + n_7 + n_8 + n_9$  $n_0 = d, n_1 \uparrow, n_2 \uparrow, n_3 \uparrow, n_4 \uparrow, n_5 \uparrow$ 

State  $q_4(a, b, c, d)$ 

 $NSD(a, b, c, d) \rightarrow Stmt(a, b, c, d)$ . [seq2]]

State  $q_5(a, b, c, d, e)$ 

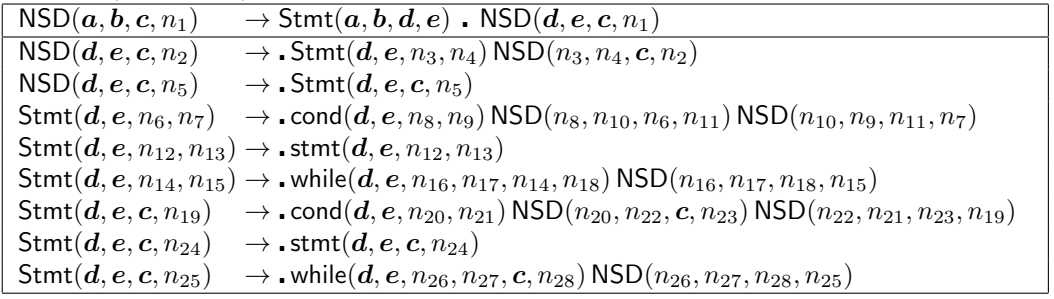

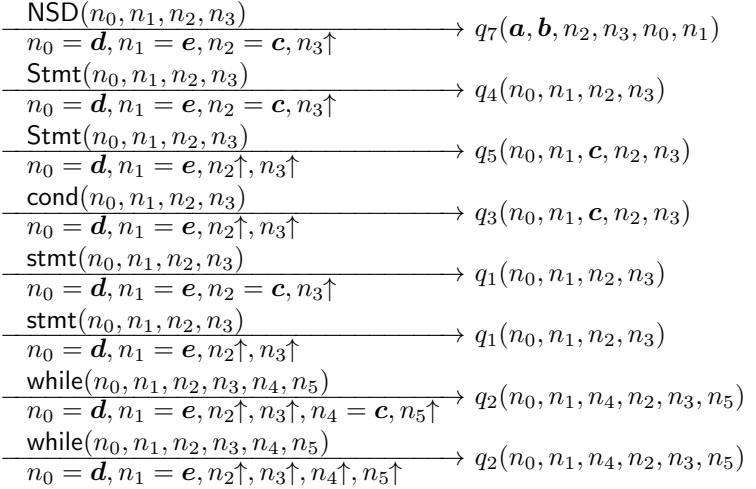

State  $q_6(a, b, c, d, e)$ 

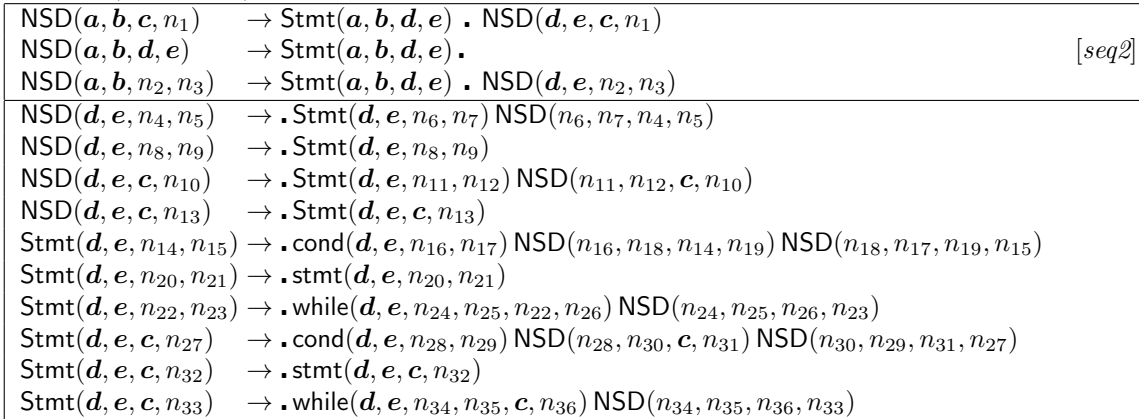

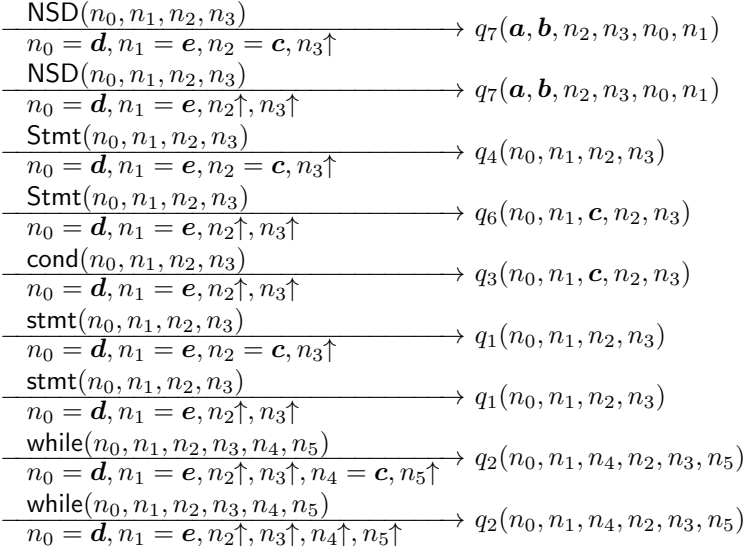

 $\textsf{State}\ q_7(a, b, c, d, e, f)$  $\overline{\text{NSD}(a, b, c, d)} \rightarrow \text{Stmt}(a, b, e, f) \overline{\text{NSD}(e, f, c, d)}$ . [seq1]

State  $q_8(a, b, c, d)$  $\boxed{\mathsf{S}() \rightarrow \mathsf{NSD}(a, b, c, d)}$ . [init]

State  $q_9(a, b, c, d, e, f, g)$ 

 $\boxed{\text{Stmt}(a, b, c, d) \rightarrow \text{while}(a, b, e, f, c, g) \text{NSD}(e, f, g, d)}$ .  $[\text{while}]\boxed{\text{Stmt}(a, b, c, d)}$ 

State  $\mathfrak{q}_{10} (a, b, c, d, e, f, g)$ 

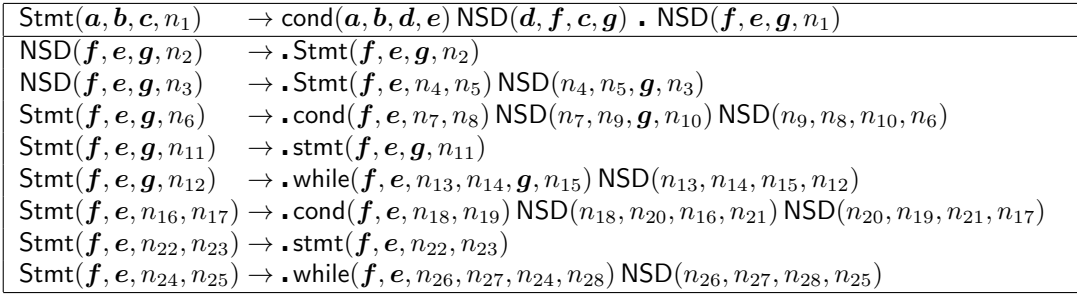

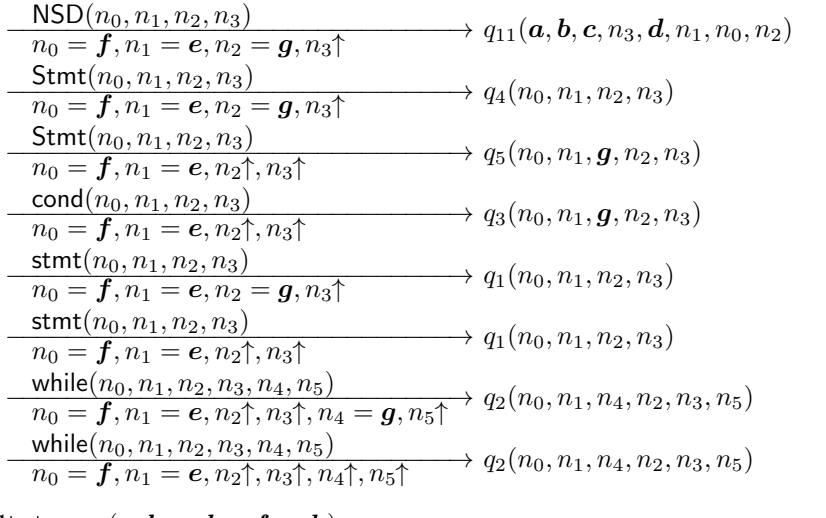

 $\textsf{State}\ q_{\boldsymbol{11}}(a, b, c, d, e, f, g, h)$  $\overline{\mathsf{Stmt}(a, b, c, d) \to \mathsf{cond}(a, b, e, f) \, \mathsf{NSD}(e, g, c, h) \, \mathsf{NSD}(g, f, h, d)}$  .  $[cond]$ 

# NSD with left recursion

State  $q_0(a, b)$ 

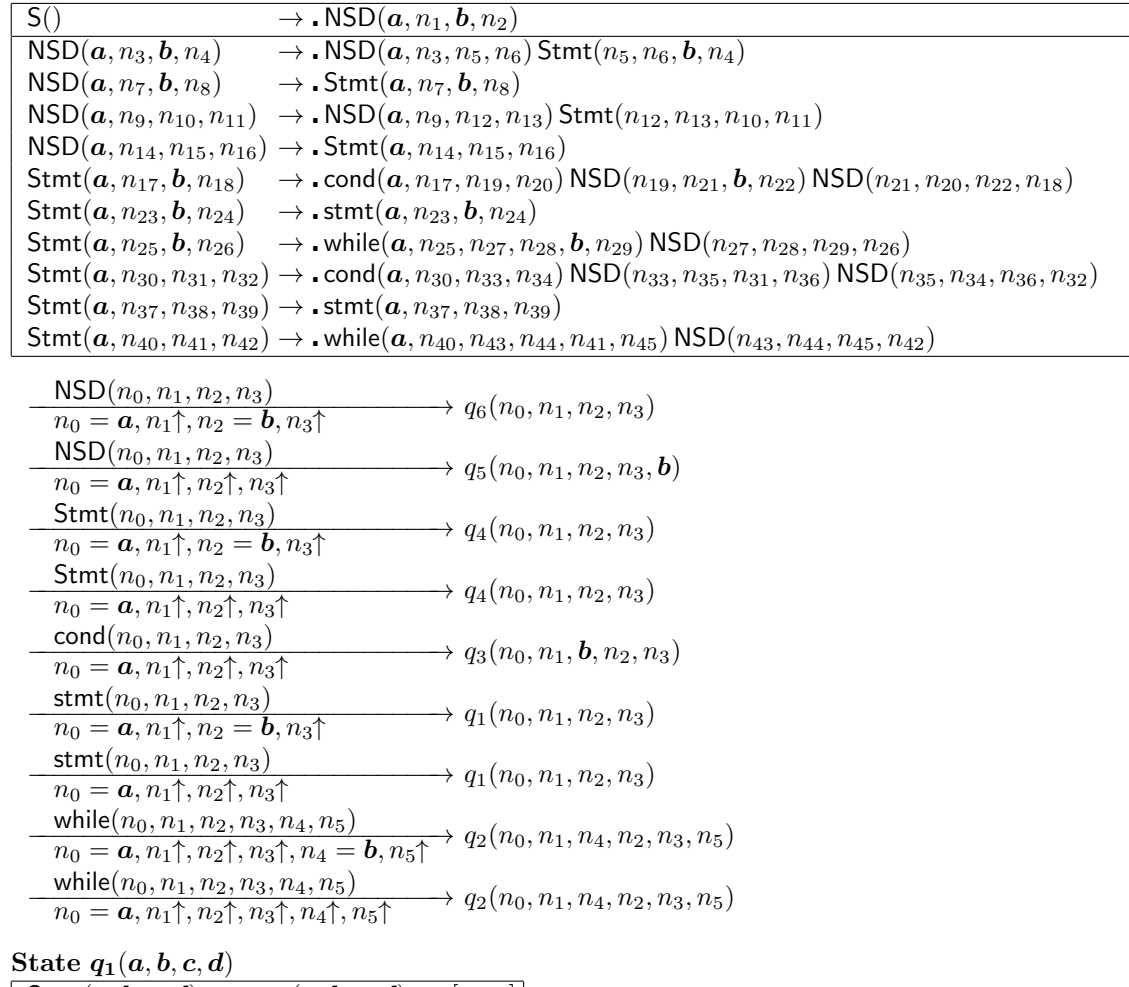

 $\overline{\text{Stmt}(a, b, c, d) \rightarrow \text{stmt}(a, b, c, d)}$  .  $[stmt]$ 

State  $q_2(a, b, c, d, e, f)$ 

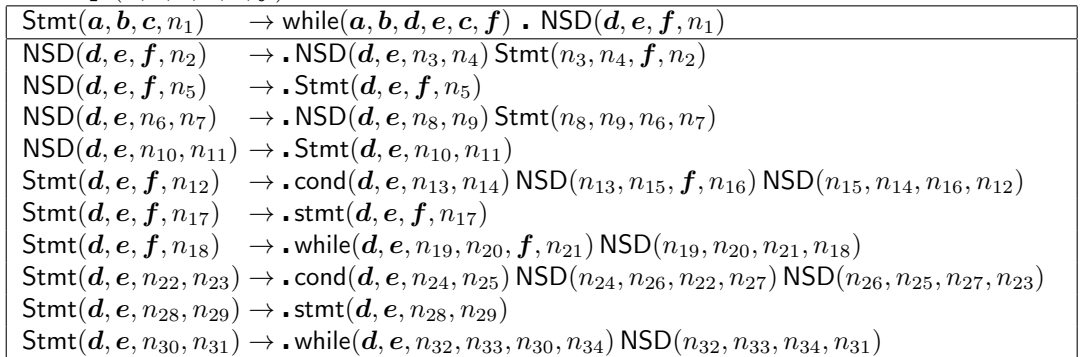

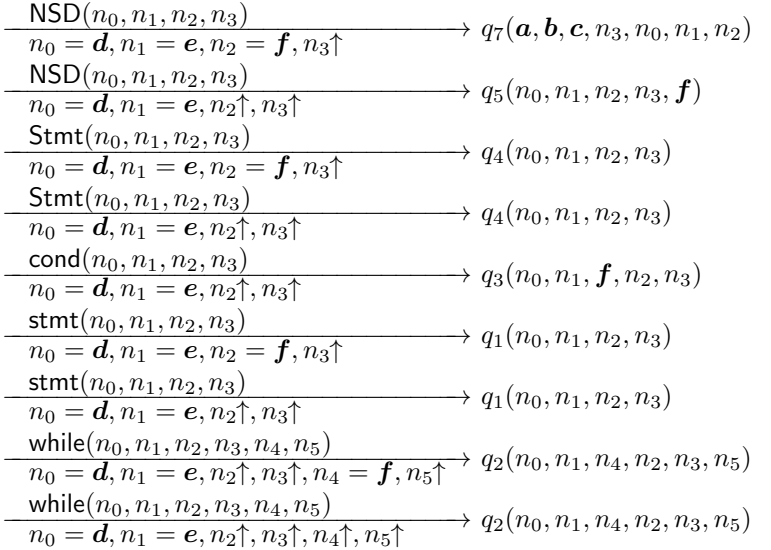

#### State  $q_3(a, b, c, d, e)$

 $\text{Stmt}(a, b, c, n_1) \rightarrow \text{cond}(a, b, d, e) \cdot \text{NSD}(d, n_2, c, n_3) \text{NSD}(n_2, e, n_3, n_1)$ <br>  $\text{Stmt}(a, b, n_4, n_5) \rightarrow \text{cond}(a, b, d, e) \cdot \text{NSD}(d, n_6, n_4, n_7) \text{NSD}(n_6, e, n_7, n_5)$  $\theta \to \text{cond}(a, b, d, e)$ .  $\text{NSD}(d, n_6, n_4, n_7) \text{NSD}(n_6, e, n_7, n_5)$  $\overline{\text{NSD}(d, n_8, n_9, n_{10})}$   $\rightarrow$   $\text{NSD}(d, n_8, n_{11}, n_{12})$  Stmt $(n_{11}, n_{12}, n_9, n_{10})$  $NSD(d, n_{13}, n_{14}, n_{15}) \rightarrow$  Stmt $(d, n_{13}, n_{14}, n_{15})$  $NSD(d, n_{16}, c, n_{17}) \rightarrow NSD(d, n_{16}, n_{18}, n_{19})$  Stmt $(n_{18}, n_{19}, c, n_{17})$ <br> $NSD(d, n_{20}, c, n_{21}) \rightarrow Stmt(d, n_{20}, c, n_{21})$  $\rightarrow$   $\bullet$  Stmt $(d, n_{20}, c, n_{21})$  $\text{Stmt}(d, n_{22}, n_{23}, n_{24}) \to \text{cond}(d, n_{22}, n_{25}, n_{26}) \text{NSD}(n_{25}, n_{27}, n_{23}, n_{28}) \text{NSD}(n_{27}, n_{26}, n_{28}, n_{24})$  $Stmt(d, n_{29}, n_{30}, n_{31}) \rightarrow .stmt(d, n_{29}, n_{30}, n_{31})$  $Stmt(d, n_{32}, n_{33}, n_{34}) \rightarrow$  while(d,  $n_{32}, n_{35}, n_{36}, n_{33}, n_{37})$  NSD( $n_{35}, n_{36}, n_{37}, n_{34}$ )<br>Stmt(d,  $n_{38}, c, n_{39}) \rightarrow$  cond(d,  $n_{38}, n_{40}, n_{41}$ ) NSD( $n_{40}, n_{42}, c, n_{43}$ ) NSD( $n_{42}, n$  $Stmt(d, n_{38}, c, n_{39}) \rightarrow \text{cond}(d, n_{38}, n_{40}, n_{41}) NSD(n_{40}, n_{42}, c, n_{43}) NSD(n_{42}, n_{41}, n_{43}, n_{39})$ <br> $Stmt(d, n_{44}, c, n_{45}) \rightarrow \text{stmt}(d, n_{44}, c, n_{45})$  $\to$  . stmt $(d, n_{44}, c, n_{45})$  $\text{Stmt}(d, n_{46}, c, n_{47}) \rightarrow \text{while}(d, n_{46}, n_{48}, n_{49}, c, n_{50}) \text{NSD}(n_{48}, n_{49}, n_{50}, n_{47})$ 

 $\mathsf{NSD}(n_0, n_1, n_2, n_3) \longrightarrow q_8(\mathbf{a}, \mathbf{b}, n_2, n_0, \mathbf{e}, n_1, n_3)$  $n_0 = d, n_1 \uparrow, n_2 = c, n_3 \uparrow$  $\overrightarrow{\text{NSD}(n_0, n_1, n_2, n_3)} \longrightarrow q_9(n_0, n_1, n_2, n_3, \mathbf{c}, \mathbf{a}, \mathbf{b}, \mathbf{e})$  $n_0 = d, n_1 \uparrow, n_2 \uparrow, n_3 \uparrow$  $\frac{\mathsf{Stmt}(n_0, n_1, n_2, n_3)}{\mathcal{A} \times \mathcal{A} \times \mathcal{A} \times \mathcal{A} \times \mathcal{A} \times \mathcal{A}}$   $q_4(n_0, n_1, n_2, n_3)$  $n_0 = d, n_1 \uparrow, n_2 = c, n_3 \uparrow$  $\frac{\mathsf{Stmt}(n_0, n_1, n_2, n_3)}{n - \mathsf{d} \cdot n_0 + n_1 + n_2 + \cdots}$   $q_4(n_0, n_1, n_2, n_3)$  $n_0 = d, n_1 \uparrow, n_2 \uparrow, n_3 \uparrow$  $\downarrow{\text{cond}}(n_0, n_1, n_2, n_3)$ <br>  $\downarrow{\text{cond}}(n_0, n_1, \mathbf{c}, n_2, n_3)$  $n_0 = d, n_1 \uparrow, n_2 \uparrow, n_3 \uparrow$  $\text{stmt}(n_0, n_1, n_2, n_3)$ <br> $q_1(n_0, n_1, n_2, n_3)$  $n_0 = d, n_1 \uparrow, n_2 = c, n_3 \uparrow$  $\text{stmt}(n_0, n_1, n_2, n_3)$ <br>  $\longrightarrow q_1(n_0, n_1, n_2, n_3)$  $n_0 = d, n_1 \uparrow, n_2 \uparrow, n_3 \uparrow$ while $(n_0, n_1, n_2, n_3, n_4, n_5)$ <br>  $\longrightarrow q_2(n_0, n_1, n_4, n_2, n_3, n_5)$  $n_0 = d, n_1 \uparrow, n_2 \uparrow, n_3 \uparrow, n_4 = c, n_5 \uparrow$  $\frac{\text{while}(n_0, n_1, n_2, n_3, n_4, n_5)}{n - d_0 n_0 n_1 n_2 n_2 n_3 n_4 n_5 n_4 n_5 n_6 n_1 n_4 n_4 n_2 n_3 n_5}$  $n_0 = \mathbf{d}, n_1 \uparrow, n_2 \uparrow, n_3 \uparrow, n_4 \uparrow, n_5 \uparrow$ 

State  $q_4(a, b, c, d)$ 

 $NSD(a, b, c, d) \rightarrow Stmt(a, b, c, d)$ . [seq2]

State  $q_5(a, b, c, d, e)$ 

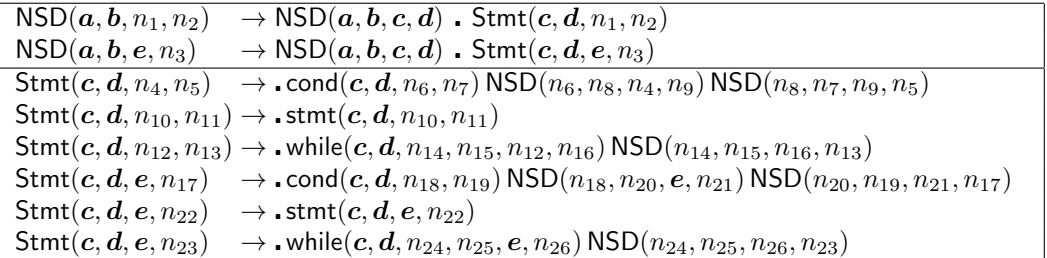

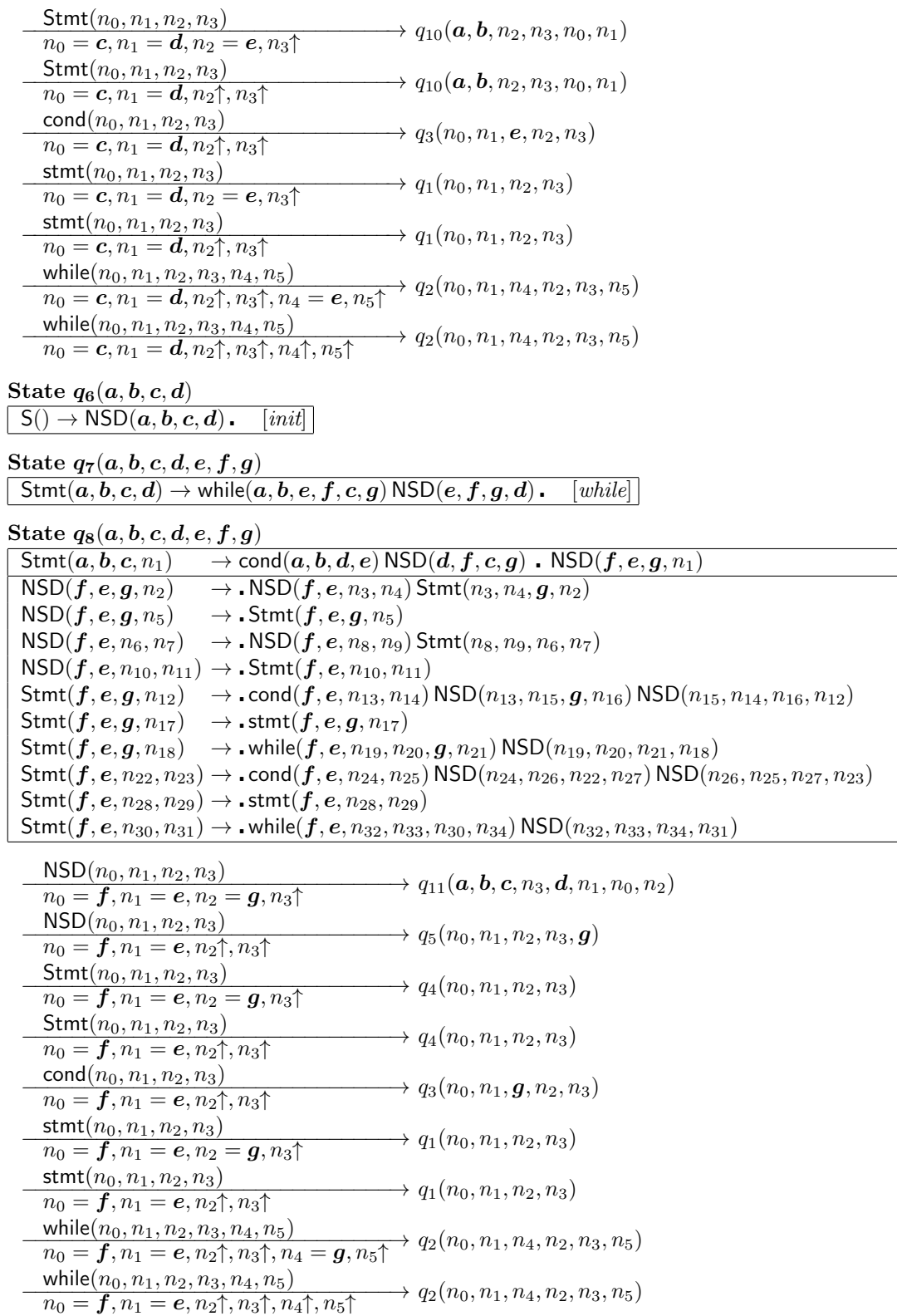

### State  $q_9(a, b, c, d, e, f, g, h)$

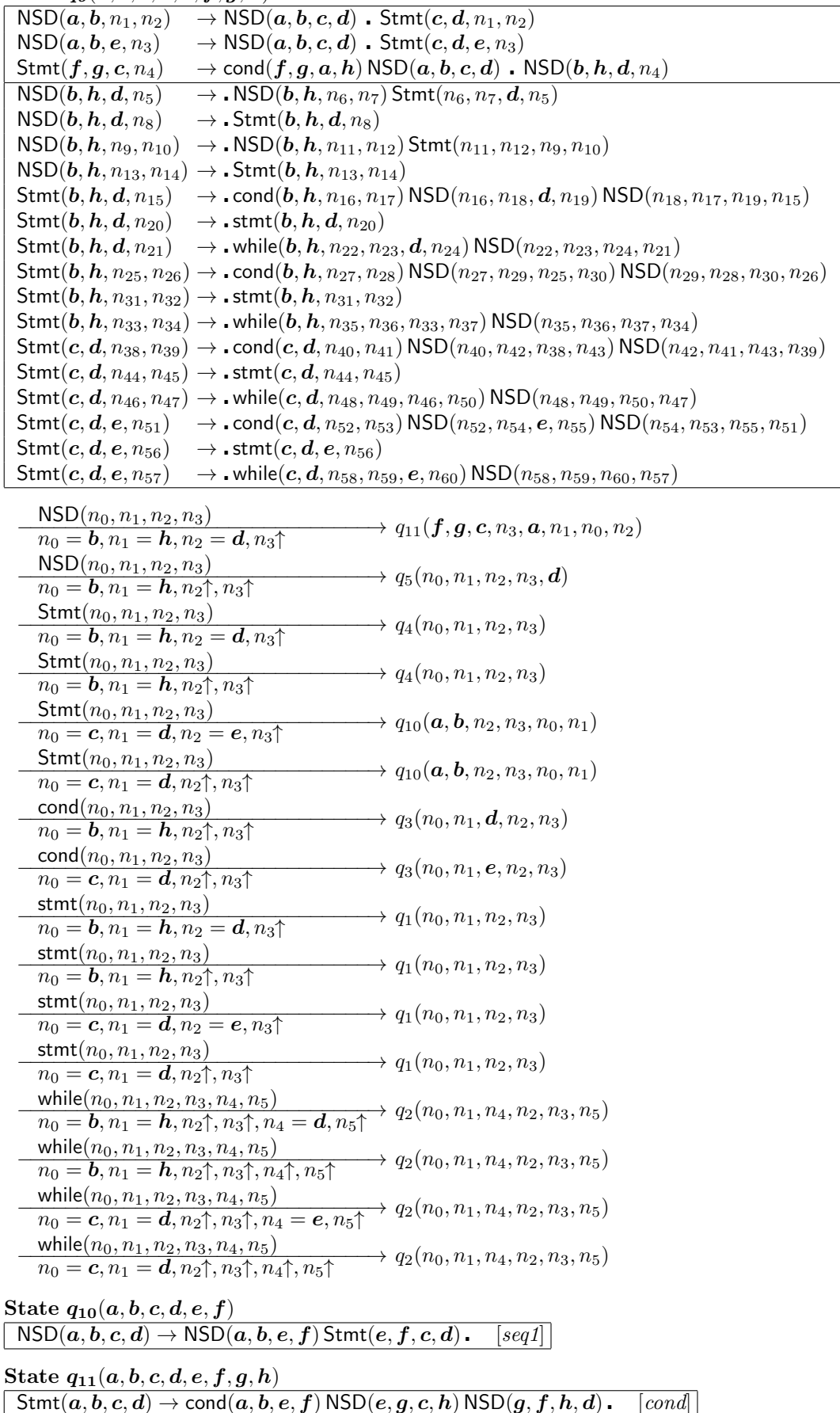